#### ПОСТРОЕНИЕ ГРАФИКА ФУНКЦИИ

Задание: построить график функции  $y = \frac{e^x - 1}{e^x + 1}$ .

Обозначения функций (будем считать, что значение аргумента х записано в ячейке А6).

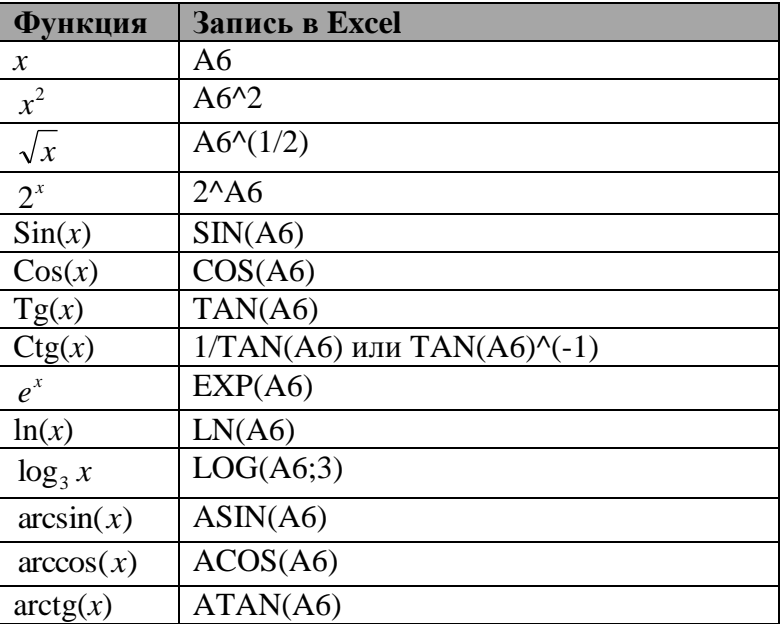

График функции будем строить по точкам, т.е. будем задаваться величиной х и находить соответствующее значение функции  $y$ . Для этого составим таблицу см. Рис.1.

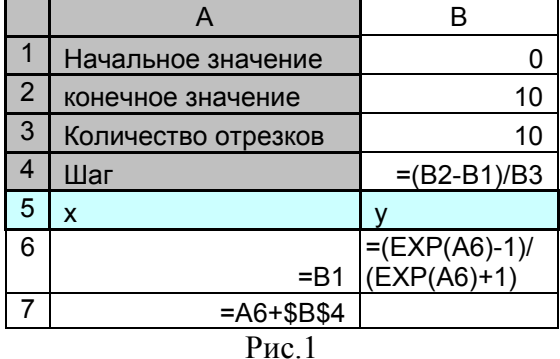

В данном примере график функции будет располагаться на интервале от 0 до 10. Данный интервал разбиваем на 10 равных отрезков. Расстояние между соседними точками на оси х соответствует шагу, посчитанному в ячейке В4.

В диапазоне ячеек А6:А17 должны находиться значения на оси х. Для этого формулу из ячейки А7 необходимо растянуть до ячейки А16. В диапазоне В6:В16 находим значения функции при заданных х.

После нахождения координат точек функции запускаем мастер диаграмм, выбираем тип диаграммы «Точечная». В поле диапазон данных укажите диапазон А6:B16. Включите основные линии сетки оси х. Цена основных делений оси х равна 1.

Конечный результат представлен на рис. 2.

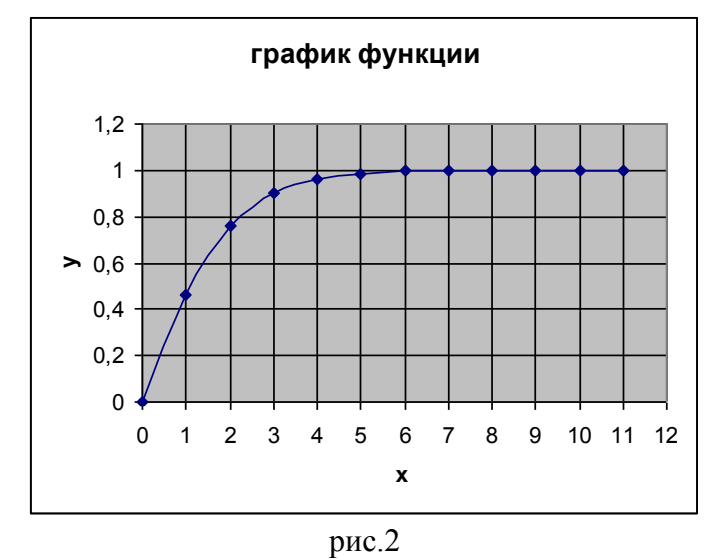

Попробуйте изучить поведение графика функции на другом интервале значений оси х. Для этого измените начальное и конечное значение, в случае необходимости измените количество отрезков и скопируйте формулу для х и у до строки в которой значение х станет равным значению указанному в ячейке В2

### ИНТЕРВАЛ ПОСТРОЕНИЯ ФУНКЦИИ ДОЛЖЕН ПРИНАДЛЕЖАТЬ ОБЛАСТИ ЕЕ ОПРЕДЕЛЕНИЯ.

Постройте график своей функции. Вариант функции см. в табл.1.

Таблица 1.

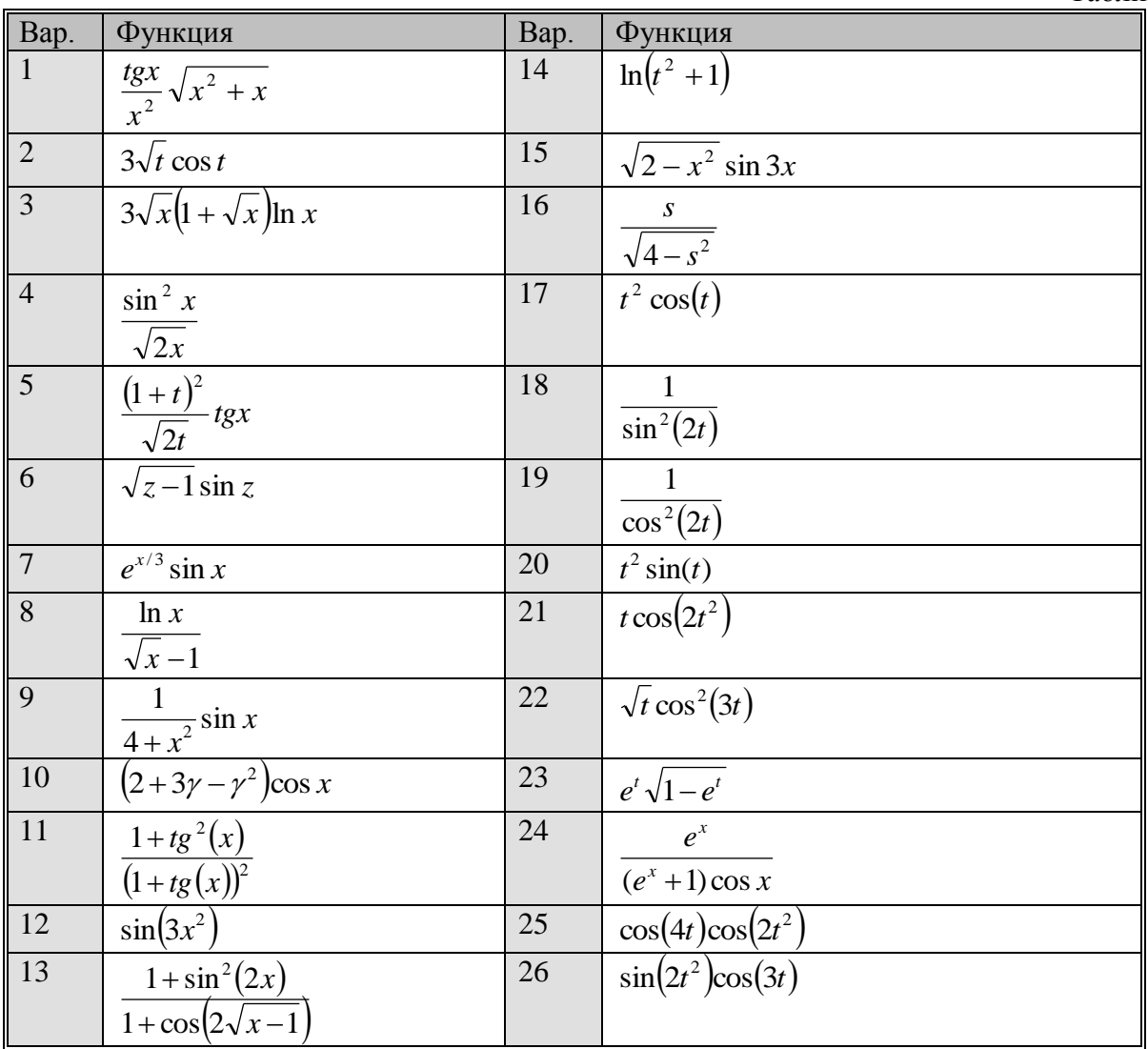

Корнем уравнения называется значение аргумента, при котором функция принимает значение 0. Т.е чтобы найти корни функцию необходимо приравнять 0.

Для решения данной задачи в Excel выполните следующие действия:

- с помощью инструмента Поиск решения или Подбор параметра надо 1. подобрать такие значения х при которых функция принимает значение 0. Т. к. корней может быть несколько, а инструмент позволяет подбирать только одно значение аргумента, то производить подбор придется несколько раз, смещая начальное значение х влево или вправо от первого найденного корня.
- 2. Для проверки правильности решения постройте график функции, так чтобы были видны все корни.

Задание: Найти корни кубического уравнения

Варианты

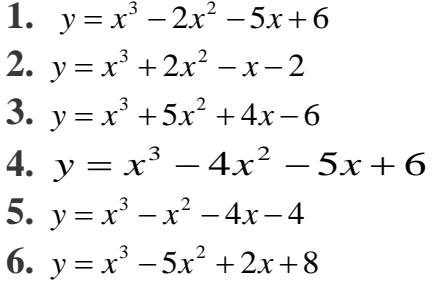

7.  $y = x^3 - 3x^2 - 6x + 8$ 8.  $y = x^3 + 4x^2 + x - 6$ 9.  $y = x^3 + 5x^2 + 2x - 8$ 10.  $y = x^3 - 3x^2 - 2$ 11.  $y = x^3 + 2x^2 - 5x - 6$ 12.  $y = x^3 + 3x^2 - 6x - 8$ 

## ПРИБЛИЖЕННОЕ ВЫЧИСЛЕНИЕ ОПРЕЛЕЛЕННОГО ИНТЕГРАЛА.

Существует огромное количество функций, интеграл от которых не может быть выражен через элементарные функции. Для решения интегралов от полобных функций применяются разнообразные приближенные метолы, суть которых заключается в том, что подынтегральная функция заменяется "близкой" к ней функцией, интеграл от которой выражается через элементарные функции.

Из определения определенного интеграла следует, что его значение является пределом суммы бесконечномалых прямоугольников высота которых равна значению функции в конкретной точке на оси  $X - f(x)$ , а толщина ранва бесконечномалой величине  $\Delta x$ .

$$
\int_{a}^{b} f(x) dx = \lim_{n \to \infty} \sum_{i=1}^{\infty} f(x_i) \Delta x_i.
$$

### Формула прямоугольников

Если известны значения подынтегральной функции  $f(x)$  в некоторых точках  $x_0, x_1, \ldots, x_m$ , то в качестве функции "близкой" к  $f(x)$ можно взять многочлен  $P(x)$  степени не выше *m*, значения которого в выбранных точках равны значениям функции  $f(x)$  в этих точках.

$$
\int_{a}^{b} f(x) \approx \int_{a}^{b} P(x) dx
$$

Разобьем отрезок интегрирования на правных частей  $\Delta x = (b - a)/n$ . При этом:

$$
y_0 = f(x_0), y_1 = f(x_1), \ldots, y_n = f(x_n).
$$

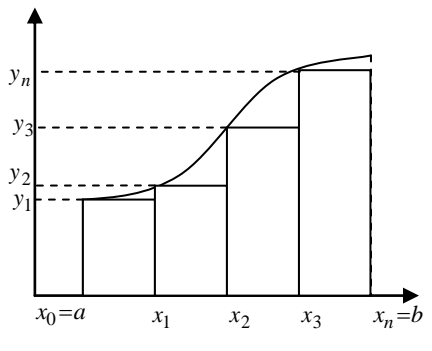

«Входящие» прямоугольники

Составим суммы:

 $y_0\Delta x + y_1\Delta x + \ldots + y_{n-1}\Delta x$  $\mu \pi \mu$ 

$$
y_1 \Delta x + y_2 \Delta x + \ldots + y_n \Delta x
$$

Это соответственно нижняя и верхняя интегральные суммы. Первая соответствует вписанной ломаной, вторая - описанной.

$$
\int_{a}^{b} f(x)dx \approx \frac{b-a}{n}(y_0 + y_1 + ... + y_{n-1}) - \phi opmyna \text{ exobarquax mpanoya} onunwo \text{g}
$$
\n
$$
\int_{a}^{b} f(x)dx \approx \frac{b-a}{n}(y_1 + y_2 + ... + y_n) - \phi opmyna \text{ askoobarquax mpanoya} onunwo \text{g}
$$

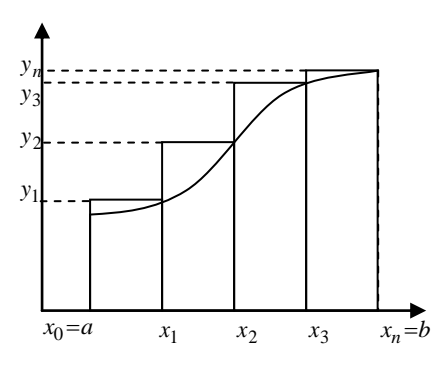

«Выходящие» прямоугольники

любая из этих формул может применяться для приближенного решения определенного интеграла и называется общей формулой прямоугольников.

# Формула средних

Пусть для функции  $f(x)$  требуется решить интеграл

 $\int_a^b f(x)dx$ 

Для этого разбиваем отрезок интегрирования на *п* равных частей, и выбирается шаг интегрирования.

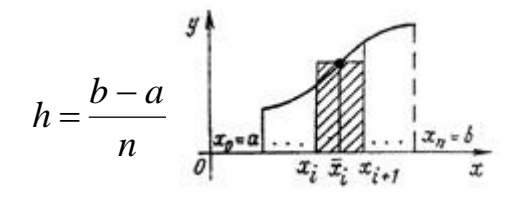

В середине каждого отрезка проводиться прямая, параллельная оси абсцисс. По всему отрезку интегрирования суммируются площади получившихся прямоугольников. Таким образом, получается формула средних для решения интеграла.

Для нахождения значения определенного интеграла по формуле средних, к созданной ранее таблице (Построение графика функции), добавьте столбцы Хпр, Үпр, Ѕпр, Итого, см. рис. 3.

| Начальное                 |    |                   |                 |                   |                 |
|---------------------------|----|-------------------|-----------------|-------------------|-----------------|
| значение                  | 0  |                   |                 |                   |                 |
| конечное                  |    |                   |                 |                   |                 |
| значение                  | 10 |                   |                 |                   |                 |
| Количество                |    |                   |                 |                   |                 |
| отрезков                  | 10 |                   |                 |                   |                 |
| Шаг                       |    |                   |                 |                   |                 |
| $\boldsymbol{\mathsf{x}}$ |    | $X$ <sub>np</sub> | Ynp             | $S$ <sub>np</sub> | Итого           |
|                           |    |                   | $=(EXP(C6)-1)/$ | $= $B$4*D6$       |                 |
| 0                         | 0  | $= A6 + $B$4/2$   | $(EXP(C6)+1)$   |                   | $=CYMM(E6:E15)$ |
| $\sim$                    |    |                   |                 |                   |                 |

рис. 3.

где  $X$ пр – координата центра прямоугольника по оси X;

**Y<sub>П</sub>р** – значение функции в точке **X<sub>П</sub>р**:

**Sпр** - площадь прямоугольника;

Итого - сумма площадей прямоугольников.

Формулы ячеек С7: D7 растягиваем до 15-ой строки. Затем в ячейке F6 найдите сумму площадей всех прямоугольников - это и будет приближенное значение интеграла.

Задание: вычислите значение своего интеграла см. табл. 2.

Табл. 2

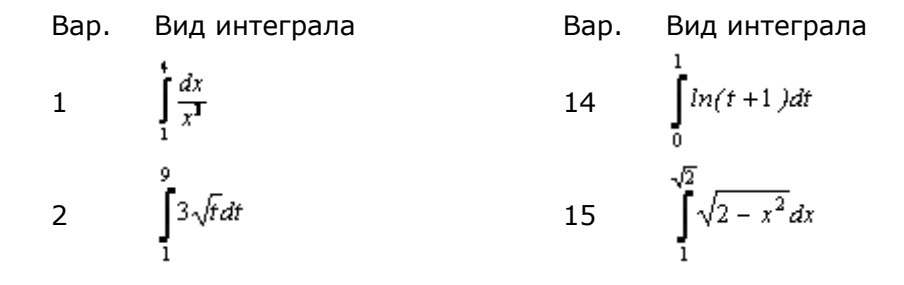

3 
$$
\int_{1}^{9} 3\sqrt{x} (1 + \sqrt{x}) dx
$$
  
\n4  $\int_{1}^{2} \frac{dx}{\sqrt{2x}}$   
\n5  $\int_{1}^{4} \frac{(1 + t)dt}{\sqrt{2t}}$   
\n6  $\int_{1}^{2} (\sqrt{z} - 1)^{2} dz$   
\n7  $\int_{0}^{3} e^{\frac{x}{3}} dx$   
\n8  $\int_{4}^{8} \frac{dx}{\sqrt{x} - 1}$   
\n9  $\int_{1}^{2\sqrt{5}} \frac{dx}{4 + x^{2}}$   
\n10  $\int_{1}^{2} (2 + 3y - y^{2}) dy$   
\n11  $\int_{2}^{2\sqrt{3}} \frac{1}{2} dx$   
\n12  $\int_{0}^{4\pi} sin(3x) dx$   
\n13  $\int_{0}^{4\pi/3} 25 dx$   
\n14  $\int_{0}^{4\pi} \frac{1 + ts^{2}(x)}{1 + ts^{2}(x)} dx$   
\n15  $\int_{0}^{4\pi/3} t cos(2t^{2}) dt$   
\n16  $\int_{0}^{2} t cos(2t^{2}) dt$   
\n17  $\int_{0}^{4\pi/3} \frac{dx}{(1 + ts^{2}(x))^{2}} dx$   
\n18  $\int_{0}^{4\pi/3} \frac{dt}{cos^{2}(2t)} dx$   
\n19  $\int_{0}^{4\pi/2} t sin(2t^{2}) dt$   
\n10  $\int_{1}^{2} (2 + 3y - y^{2}) dy$   
\n11  $\int_{2}^{2} \frac{1 + ts^{2}(x)}{1 + ts^{2}(x)} dx$   
\n12  $\int_{0}^{4\pi} sin(3x) dx$   
\n13  $\int_{0}^{4\pi/3} 25 dx$   
\n14  $\int_{0}^{\pi/3} \frac{1}{2} sin(2t) cos(3t) dt$